# **python-aspectlib 0.6.1**

*Release 0.6.1*

March 22, 2014

Contents

aspectlib is an aspect-oriented programming, monkey-patch and decorators library. It is useful when changing behavior in existing code is desired.

#### **Introduction**

*aspectlib* provides two core tools to do [AOP:](http://en.wikipedia.org/wiki/Aspect-oriented_programming) Aspects and a weaver.

### **1.1 The aspect**

An *aspect* can be created by decorating a generator with aspectlib.Aspect. The generator yields *advices* simple behavior changing instructions.

The *aspect* is simple function decorator. Decorating a function with an *aspect* will change the function's behavior according to the *advices* yielded by the generator.

Example:

```
@aspectlib.Aspect
def strip_return_value():
    result = yield aspectlib.Proceed
    yield aspectlib.Return(result.strip())
@strip_return_value
def read(name):
    return open(name).read()
```
You can use these *advices*:

- Proceed or None Calls the wrapped function with the default arguments. The *yield* returns the function's return value or raises an exception. Can be used multiple times (will call the function multiple times).
- Proceed (\*args, \*\*kwargs) Same as above but with different arguments.
- Return Makes the wrapper return None instead. If aspectlib.Proceed was never used then the wrapped function is not called. After this the generator is closed.
- Return (value) Same as above but returns the given value instead of None.
- raise exception Makes the wrapper raise an exception.

#### **1.2 The weaver**

Patches classes and functions with the given *aspect*. When used with a class it will patch all the methods. In AOP parlance these patched functions and methods are referred to as *cut-points*.

Returns a Rollback object that can be used a context manager. It will undo all the changes at the end of the context.

Example:

```
@aspectlib.Aspect
def mock_open():
   yield aspectlib.Return(StringIO("mystuff"))
with aspectlib.weave(open, mock_open):
    assert open("/doesnt/exist.txt").read() == "mystuff"
```
You can use aspectlib.weave() on: classes, instances, builtin functions, module level functions, methods, classmethods, staticmethods, instance methods etc.

# **Installation**

pip install aspectlib

Or, if you live in the stone age:

easy\_install aspectlib

For you convenience there is a [python-aspectlib](https://pypi.python.org/pypi/python-aspectlib) meta-package that will just install [aspectlib,](https://pypi.python.org/pypi/aspectlib) in case you run pip install python-aspectlib by mistake.

# **2.1 Requirements**

OS Any

Runtime Python 2.6, 2.7, 3.3, 3.4 or PyPy

Python 3.2, 3.1 and 3.0 are *NOT* supported (some objects are too crippled).

# **Rationale**

There are perfectly sane use cases for monkey-patching (aka *weaving*):

- Instrumenting existing code for debugging, profiling and other measurements.
- Testing less flexible code. In some situations it's infeasible to use dependency injection to make your code more testable.

Then in those situations:

- You would need to handle yourself all different kids of patching (patching a module is different than patching a class, a function or a method for that matter). aspectlib will handle all this gross patching mumbo-jumbo for you, consistently, over many Python versions.
- Writing the actual wrappers is repetitive, boring and error-prone. You can't reuse wrappers but *you can reuse function decorators*.

## **Frequently asked questions**

### **4.1 Why is it called weave and not patch ?**

Because it does more things that just patching. Depending on the *target* object it will patch and/or create one or more subclasses and objects.

# **4.2 Why doesn't aspectlib implement AOP like in framework X and Y ?**

Some frameworks don't resort to monkey patching but instead force the user to use ridiculous amounts of abstractions and wrapping in order to make weaving possible. Notable example: [spring-python.](http://docs.spring.io/spring-python/1.2.x/sphinx/html/aop.html)

For all intents and purposes I think it's wrong to have such high amount of boilerplate in Python.

Also, aspectlib is targeting a different stage of development: the maintenance stage - where the code is already written and needs additional behavior, in a hurry :)

Where code is written from scratch and AOP is desired there are better choices than both aspectlib and spring-python.

### **4.3 Why was aspectlib written ?**

aspectlib was initially written because I was tired of littering other people's code with prints and logging statements just to fix one bug or understand how something works. aspectlib.debug.log is aspectlib's *crown jewel*. Of course, aspectlib has other applications, see the *Rationale*.

#### **Examples**

### **5.1 Retry decorator**

TODO: Make a more configurable retry decorator and add it in aspectlib.contrib.

```
class Client(object):
   def __init__(self, address):
       self.address = address
        self.connect()
    def connect(self):
        # establish connection
    def action(self, data):
        # do some stuff
def retry(retries=(1, 5, 15, 30, 60), retry_on=(IOError, OSError), prepare=None):
    assert len(retries)
    @aspectlib.Aspect
    def retry_aspect(*args, **kwargs):
        durations = retries
        while True:
            try:
                yield aspectlib.Proceed
                break
            except retry_on as exc:
                if durations:
                    logging.warn(exc)
                    time.sleep(durations[0])
                    durations = durations[1:]if prepare:
                        prepare(*args, **kwargs)
                else:
                    raise
    return retry_aspect
```
Now patch the Client class to have the retry functionality on all its methods:

aspectlib**.**weave(Client, retry())

or with different retry options (reconnect before retry):

aspectlib.weave(Client, retry(prepare=lambda self, \*\_: self.connect())

#### or just for one method:

```
aspectlib.weave(Client.action, retry())
```
You can see here the advantage of having reusable retry functionality. Also, the retry handling is decoupled from the Client class.

### **5.2 Debugging**

... those damn sockets:

```
>>> import aspectlib, socket, sys
>>> with aspectlib.weave(
... socket.socket,
... aspectlib.debug.log(
... print_to=sys.stdout,
... stacktrace=None,
... ),
... lazy=True,
... ):
... s = socket.socket()
... s.connect(('google.com', 80))
\ldots s.send(b'GET / HTTP/1.0\r\n\r\n')
... s.recv(8)
... s.close()
...
{socket...}.connect(('google.com', 80))
{socket...}.connect => None
\{socket... \}.send(...'GET / HTTP/1.0\r\n\r\n')
{socket...}.send => 18
18
{socket...}.recv(8)
{socket...}.recv => ...HTTP/1.0...
...'HTTP/1.0'
...
```
The output looks a bit funky because it is written to be run by [doctest.](http://docs.python.org/2/library/doctest.html)

# **5.3 Testing**

```
Mock behavior for tests:
```

```
class MyTestCase(unittest.TestCase):
    def test_stuff(self):
        @aspectlib.Aspect
        def mock_stuff(self, value):
            if value == 'special':
                yield aspectlib.Return('mocked-result')
            else:
                yield aspectlib.Proceed
```

```
with aspectlib.weave(foo.Bar.stuff, mock_stuff):
   obj = foo.Bar()
   self.assertEqual(obj.stuff('special'), 'mocked-result')
```
#### **Reference**

#### **6.1 aspectlib**

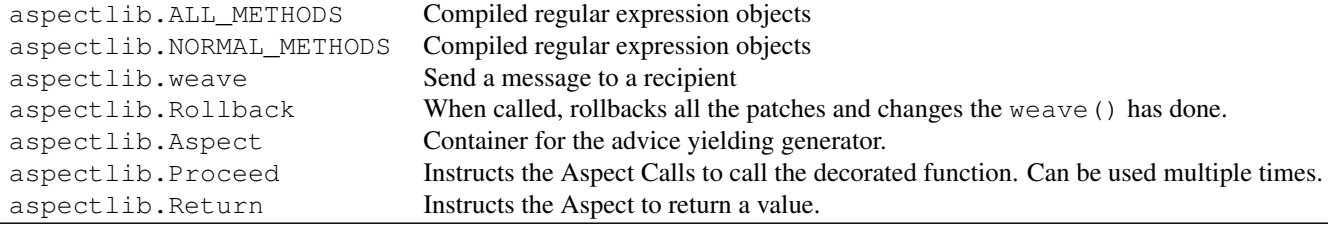

class aspectlib.**Aspect**(*advise\_function*)

Container for the advice yielding generator. Can be used as a decorator on other function to change behavior according to the advices yielded from the generator.

```
class aspectlib.Proceed(*args, **kwargs)
```
Instructs the Aspect Calls to call the decorated function. Can be used multiple times.

If not used as an instance then the default args and kwargs are used.

```
class aspectlib.Return(value)
```
Instructs the Aspect to return a value.

```
class aspectlib.Rollback(rollback=None)
```
When called, rollbacks all the patches and changes the weave () has done.

```
__enter__()
    Returns self.
```
**\_\_exit\_\_**(*\*\_*) Performs the rollback.

**rollback**(*\*\_*) Alias of <u>exit</u>.

**\_\_call\_\_**(*\*\_*) Alias of exit.

- aspectlib.**ALL\_METHODS** Weave all magic methods. Can be used as the value for methods argument in weave. Compiled regular expression objects
- aspectlib.**NORMAL METHODS Only weave non-magic methods. Can be used as the value for methods argument in weave.** Compiled regular expression objects

aspectlib.**weave**(*target*, *aspect*[, *subclasses=True*, *methods=NORMAL\_METHODS*, *lazy=False*, *aliases=True* ])

Send a message to a recipient

#### Parameters

- target (aspectlib.Aspect, function decorator or list of) The object to weave.
- **aspects** The aspects to apply to the object.
- subclasses (*bool*) If True, subclasses of target are weaved. *Only available for classes*
- aliases (*bool*) If True, aliases of target are replaced.
- lazy (*bool*) If True only patch target's \_\_init\_\_, the rest of the methods are patched after \_\_init\_\_ is called. *Only available for classes*
- methods (*list or regex or string*) Methods from target to patch. *Only available for classes*

Returns aspectlib.Rollback instance

Raises TypeError If target is a unacceptable object, or the specified options are not available for that type of object.

Changed in version 0.4.0: Replaced *only\_methods*, *skip\_methods*, *skip\_magicmethods* options with *methods*. Renamed *on\_init* option to *lazy*. Added *aliases* option. Replaced *skip\_subclasses* option with *subclasses*.

# **6.2 aspectlib.debug**

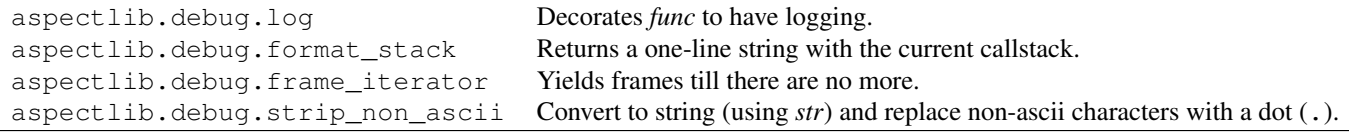

aspectlib.debug.**format\_stack**(*skip=0*, *length=6*, *\_sep='/'*) Returns a one-line string with the current callstack.

aspectlib.debug.**frame\_iterator**(*frame*) Yields frames till there are no more.

```
aspectlib.debug.strip_non_ascii(val)
     Convert to string (using str) and replace non-ascii characters with a dot (.).
```
aspectlib.debug.**log**(*func=None*, *stacktrace=10*, *stacktrace\_align=60*, *attributes=()*, *module=True*, *call=True*, *call\_args=True*, *call\_args\_repr=<built-in function repr>*, *result=True*, *exception=True*, *exception\_repr=<built-in function repr>*, *result\_repr=<function strip\_non\_ascii at 0x3af0230>*, *use\_logging='CRITICAL'*, *print\_to=None*)

Decorates *func* to have logging.

#### Parameters

- func (*function*) Function to decorate. If missing log returns a partial which you can use as a decorator.
- stacktrace (*int*) Number of frames to show.
- stacktrace\_align (*int*) Column to align the framelist to.
- attributes (*list*) List of instance attributes to show, in case the function is a instance method.
- **module** (*bool*) Show the module.
- call (*bool*) If True, then show calls. If False only show the call details on exceptions (if exception is enabled) (default: True)
- call\_args (*bool*) If True, then show call arguments. (default: True)
- call\_args\_repr (*bool*) Function to convert one argument to a string. (default: repr)
- result (*bool*) If True, then show result. (default: True)
- exception (*bool*) If True, then show exceptions. (default: True)
- **exception\_repr** (*function*) Function to convert an exception to a string. (default: repr)
- **result\_repr** (*function*) Function to convert the result object to a string. (default: strip\_non\_ascii - like str but nonascii characters are replaced with dots.)
- use\_logging (*string*) Emit log messages with the given loglevel. (default: "CRITICAL")
- print\_to (*fileobject*) File object to write to, in case you don't want to use logging module. (default: None - printing is disabled)

Returns A decorator or a wrapper.

#### Example:

```
>>> @log(print_to=sys.stdout)
... def a(weird=False):
... if weird:
... raise RuntimeError('BOOM!')
>> a()
a() \leq \lt ...
a => None
>>> try:
... a(weird=True)
... except Exception:
... pass # naughty code !
a(weird=True) <<< ...
a ~ raised RuntimeError('BOOM!',)
```
You can conveniently use this to logs just errors, or just results, example:

```
>>> import aspectlib
>>> with aspectlib.weave(int, log(call=False, result=False, print_to=sys.stdout)):
... try:
... int('invalid')
... except Exception:
... pass # naughty code !
int('invalid') <<< ...
int \sim raised ValueError("invalid literal for int() with base 10: 'invalid'",)
```
This makes debugging naughty code easier.

Changed in version 0.5.0: Renamed *arguments* to *call\_args*. Renamed *arguments\_repr* to *call\_args\_repr*. Added *call* option. Fixed issue with logging from old-style methods (object name was a generic "instance").

#### **6.3 aspectlib.test**

aspectlib.test.record Factory or decorator (depending if *func* is initially given). aspectlib.test.mock Factory for a decorator that makes the function return a given *return\_value*.

This module is designed to be a lightweight, orthogonal and easy to learn replacement for the popular [mock](https://pypi.python.org/pypi/mock) framework. Example usage, suppose you want to test this class:

```
>>> class ProductionClass(object):
... def method(self):
... return 'stuff'
>>> real = ProductionClass()
With aspectlib.test:
>>> from aspectlib import weave, test
>>> patch = weave(real.method, [test.mock(3), test.record(call=True)])
>>> real.method(3, 4, 5, key='value')
3
>>> assert real.method.calls == [(real, (3, 4, 5), {'key': 'value'})]
```
As a bonus, you have an easy way to rollback all the mess:

```
>>> patch.rollback()
>>> real.method()
'stuff'
```
#### With mock:

```
>>> from mock import Mock
>>> real = ProductionClass()
>>> real.method = Mock(return_value=3)
>>> real.method(3, 4, 5, key='value')
3
>>> real.method.assert_called_with(3, 4, 5, key='value')
```
aspectlib.test.**mock**(*return\_value*, *call=False*)

Factory for a decorator that makes the function return a given *return\_value*.

#### Parameters

- return\_value Value to return from the wrapper.
- call (*bool*) If True, call the decorated function. (default: False)

#### Returns A decorator.

aspectlib.test.**record**(*func=None*, *call=False*, *history=None*) Factory or decorator (depending if *func* is initially given).

#### Parameters

- history (*list*) An object where the *Call* objects are appended. If not given a new list object will be created.
- call (*bool*) If True the *func* will be called. (default: False)

Returns A wrapper that has a *calls* property.

The decorator returns a wrapper that records all calls made to *func*. The history is available as a call property. If access to the function is too hard then you need to specify the history manually.

Example:

```
>>> @record
... def a():
... pass
>>> a(1, 2, 3, b='c')
>>> a.calls
[Call(self=None, args=(1, 2, 3), kwargs={'b': 'c'})]
```
#### Or, with your own history list:

```
>>> calls = []
>>> @record(history=calls)
... def a():
... pass
>>> a(1, 2, 3, b='c')
>>> a.calls
[Call(self=None, args=(1, 2, 3), kwargs={'b': 'c'})]
>>> calls is a.calls
True
```
**CHAPTER 7**

**Development**

Development is happening on [Github.](https://github.com/ionelmc/python-aspectlib)

# **TODO & Ideas**

# **8.1 Validation**

```
class BaseProcessor(object):
   def process_foo(self, data):
        # do some work
    def process_bar(self, data):
        # do some work
class ValidationConcern(aspectlib.Concern):
    @aspectlib.Aspect
    def process_foo(self, data):
        # validate data
       if is_valid_foo(data):
         yield aspectlib.Proceed
       else:
         raise ValidationError()
    @aspectlib.Aspect
   def process_bar(self, data):
        # validate data
       if is_valid_bar(data):
         yield aspectlib.Proceed
       else:
         raise ValidationError()
aspectlib.weave(BaseProcesor, ValidationConcern)
class MyProcessor(BaseProcessor):
   def process_foo(self, data):
        # do some work
    def process_bar(self, data):
```
# do some work

# MyProcessor automatically inherits BaseProcesor's ValidationConcern

# **Changelog**

#### **9.1 Version 0.6.1**

• Fix checks inside aspectlib.debug.log that would inadvertently call \_\_bool\_/\_nonzero.

### **9.2 Version 0.6.0**

- Don't include \_\_getattribute\_\_ in ALL\_METHODS it's too dangerous dangerous dangerous dangerous dangerous dangerous ... ;)
- Do a more reliable check for old-style classes in debug.log
- When weaving a class don't weave attributes that are callable but are not actually routines (functions, methods etc)

### **9.3 Version 0.5.0**

- Changed aspectlib.debug.log:
	- Renamed *arguments* to *call\_args*.
	- Renamed *arguments\_repr* to *call\_args\_repr*.
	- Added *call* option.
	- Fixed issue with logging from old-style methods (object name was a generic "instance").
- Fixed issues with weaving some types of builtin methods.
- Allow to apply multiple aspects at the same time.
- Validate string targets before weaving. aspectlib.weave('mod.invalid name', aspect) now gives a clear error (invalid name is not a valid identifier)
- Various documentation improvements and examples.

### **9.4 Version 0.4.1**

• Remove junk from 0.4.0's source distribution.

# **9.5 Version 0.4.0**

- Changed aspectlib.weave:
	- Replaced *only\_methods*, *skip\_methods*, *skip\_magicmethods* options with *methods*.
	- Renamed *on\_init* option to *lazy*.
	- Added *aliases* option.
	- Replaced *skip\_subclasses* option with *subclasses*.
- Fixed weaving methods from a string target.

**CHAPTER 10**

**Indices and tables**

- *genindex*
- *modindex*
- *search*

Python Module Index

a

aspectlib, ?? aspectlib.debug, ?? aspectlib.test, ??